### Computer Science E-7 Exposing Digital Photography

Lecture 2: Software Tools & Light September 7, 2010

danallan@mit.edu

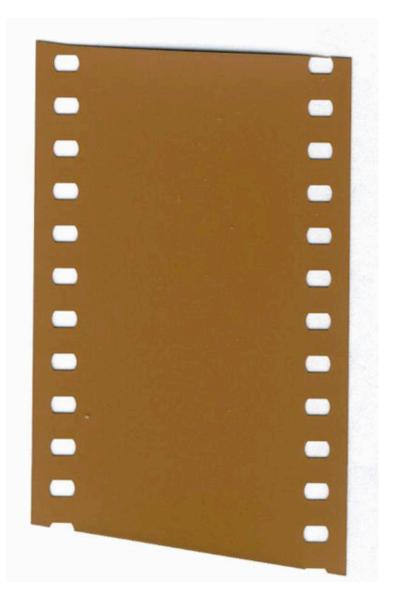

Image from http://en.wikipedia.org/wiki/35mm\_film

Computer Science E-7

Similarity to Film

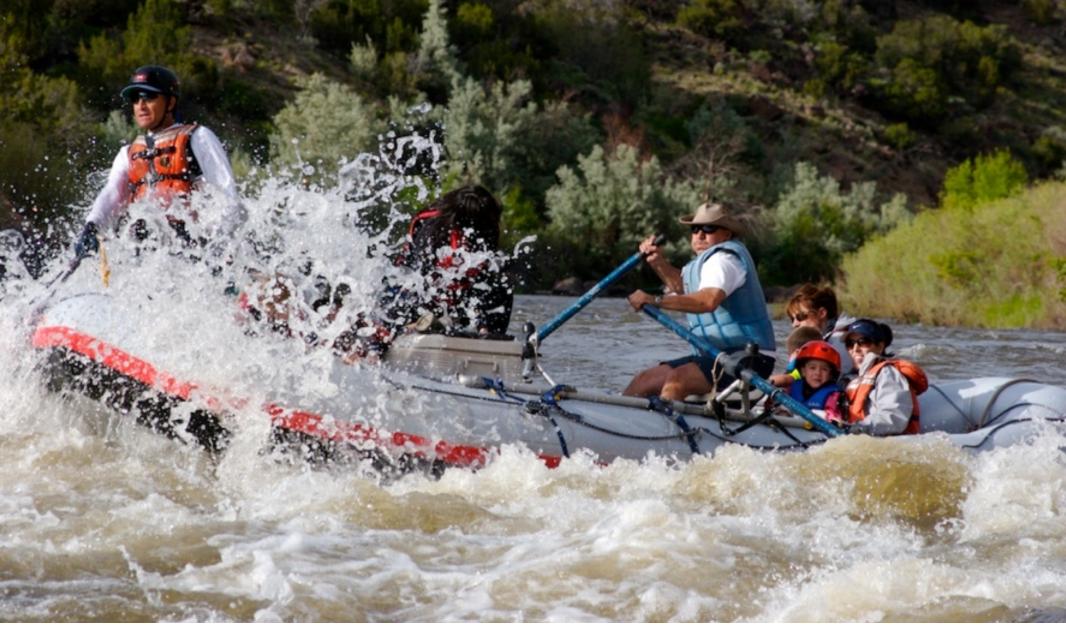

Photo by Dan Armendariz, 2007

### Photographs

What makes a photo interesting?

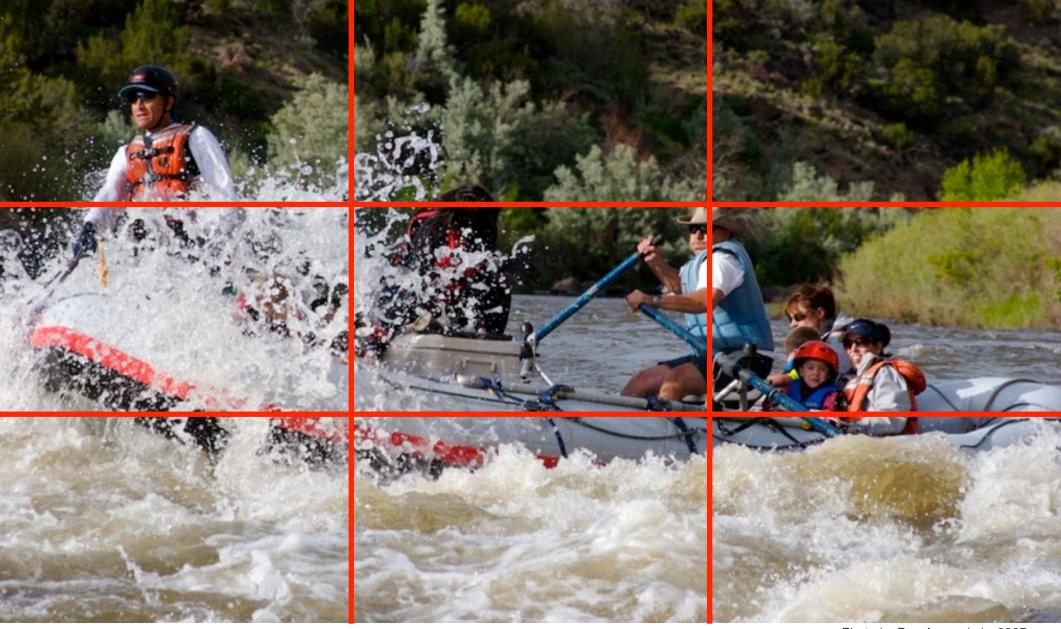

Photo by Dan Armendariz, 2007

### Composition

Rule of Thirds

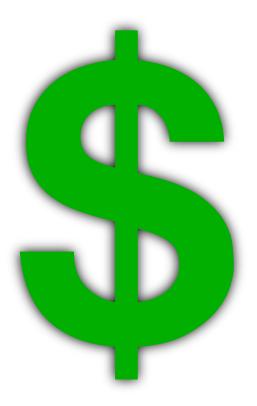

### Digital Photography

An Expensive Hobby

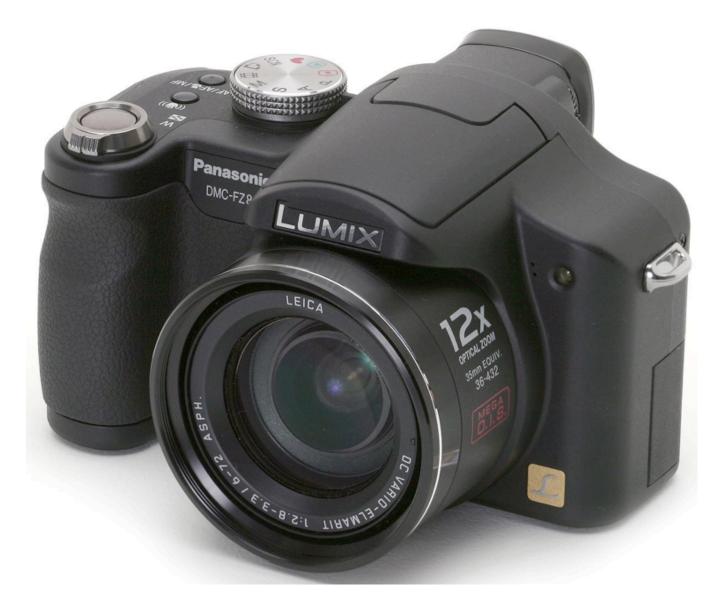

Image from http://www.dpreview.com/reviews/panasonicfz8/

### Computer Science E-7

Cameras

| Day      | Time         | Location              |  |  |  |  |
|----------|--------------|-----------------------|--|--|--|--|
| Mondays  | 5:30 to 7:30 | 53 Church St. #201    |  |  |  |  |
| Tuesdays | 7:35 to 9:35 | 51 Brattle St. #123/5 |  |  |  |  |

### http://cse7.org/sections

Computer Science E-7

**Tentative Section Schedule** 

# PHASEONE

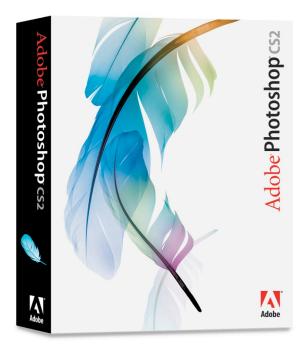

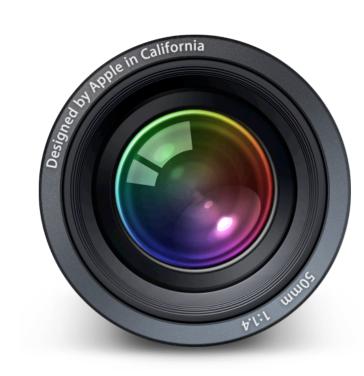

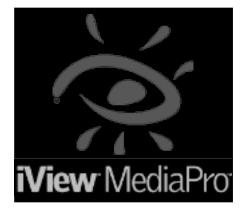

#### Software Tools

Available Tools

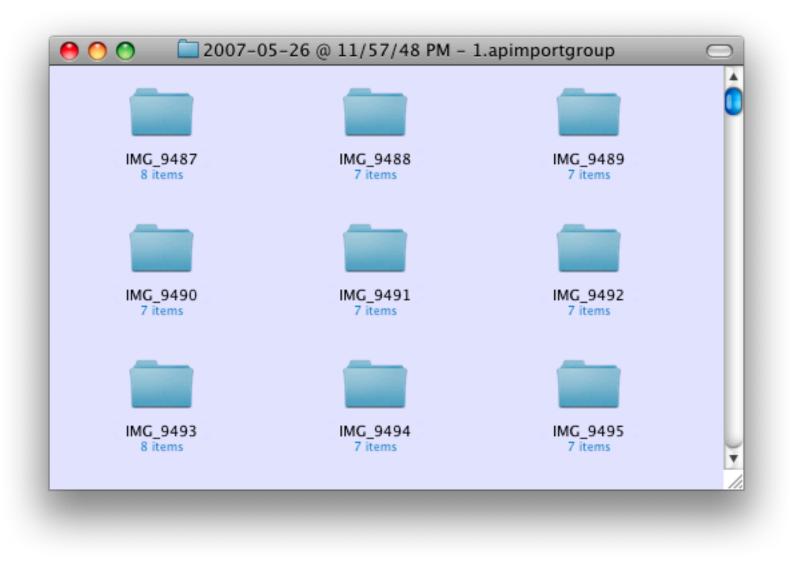

Photo Organization

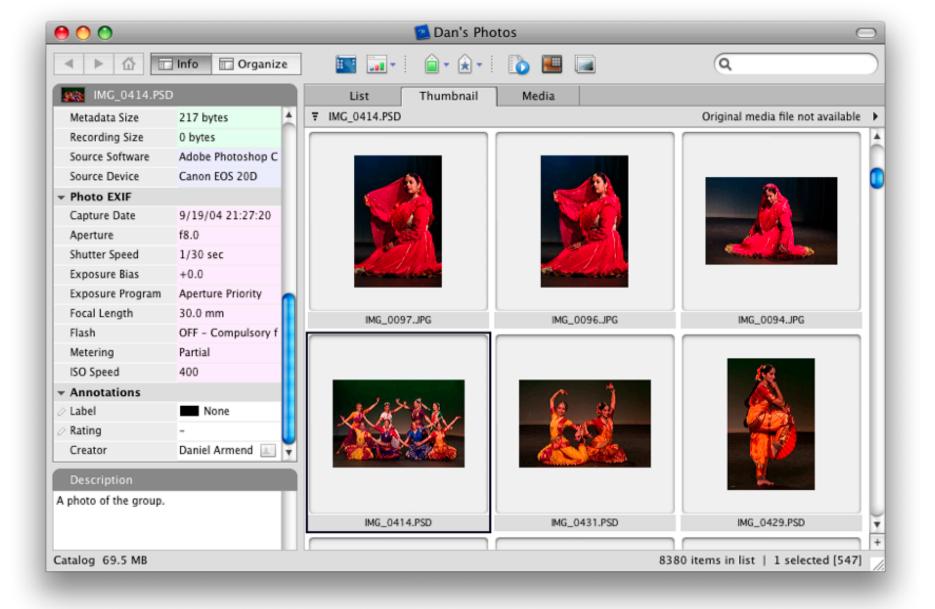

Photo Organization

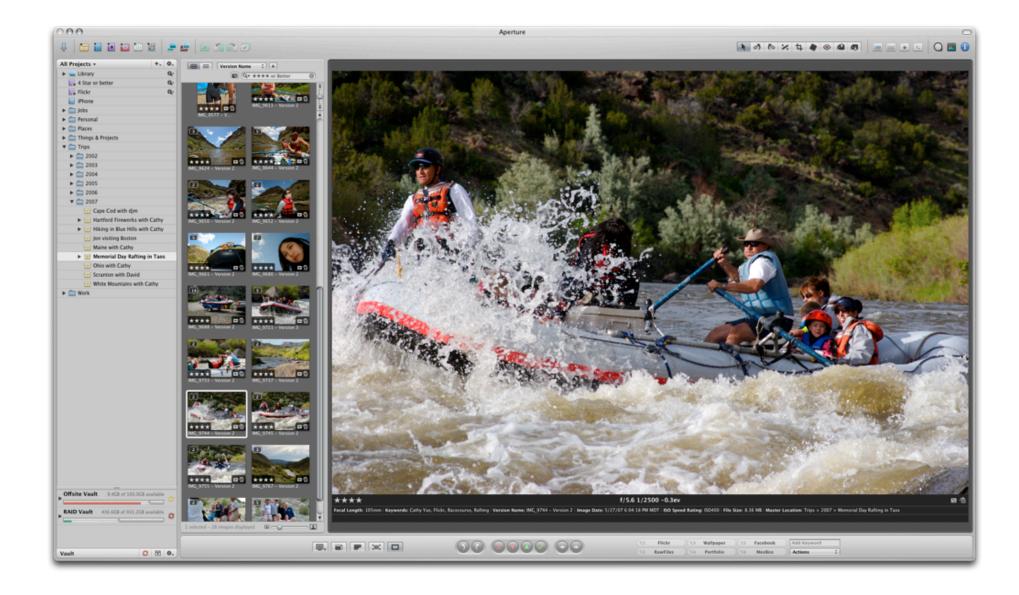

#### Photo Organization

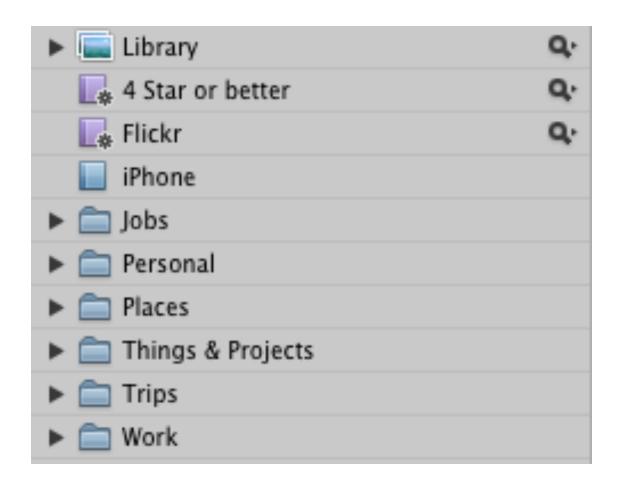

### Photo Organization

Folders, Projects

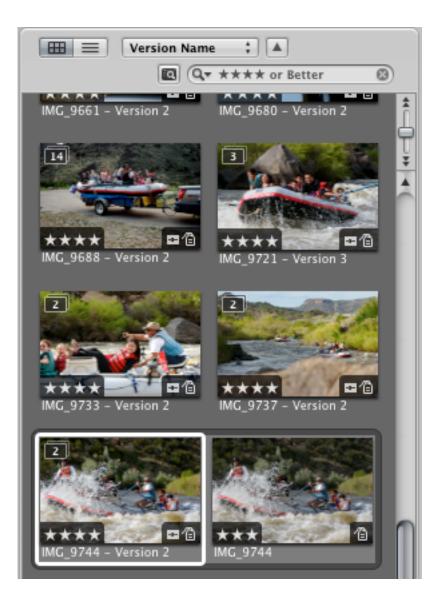

#### Photo Organization

Ratings, "Stacks"

| 8                | Keywords      |
|------------------|---------------|
| Q Search         |               |
| Actions          |               |
| ► Car            |               |
| iView Media Pro  |               |
|                  |               |
| People           |               |
| Personal         |               |
| Photo specs      |               |
| Stock categories |               |
| Technology       |               |
| United States    |               |
| Wedding          |               |
| Work             |               |
| a = = «          | Import Export |

# Photo Organization Keywords

| Metadata View: EXIF - Expanded - 🐥 |                                    | \$.          | Depth            | h: 16            |      |       |         |  |  |
|------------------------------------|------------------------------------|--------------|------------------|------------------|------|-------|---------|--|--|
| Version Name:                      | e: IMG_9744 - Version 2            |              | Color Space      | e: 1             | 1    |       |         |  |  |
| Image Date:                        | Image Date: 5/27/07 6:04:18 PM MDT |              | Exposure Mode    | e: 0             | 0    |       |         |  |  |
| Camera Make: Canon                 |                                    | Flast        | h: 16            | 16               |      |       |         |  |  |
| Camera Model: Canon EOS 20D        |                                    | Serial Numbe | r: 320           | 320116013        |      |       |         |  |  |
| Pixel Size:                        | Pixel Size: 3504 x 2332            |              | Lens Minimum (mm | ):               |      |       |         |  |  |
| Aperture:                          | Aperture: f/5.6                    |              | Maximum Lens Ap  | .:               |      |       |         |  |  |
| Shutter Speed: 1/2500              |                                    |              | Lens Maximum (mm | ):               |      |       |         |  |  |
| Exposure Bias: -0.3ev              |                                    |              | Color Mode       | I: RGB           | RGB  |       |         |  |  |
| Focal Length (35mm):               |                                    | Profile Name | e: Ado           | Adobe RGB (1998) |      |       |         |  |  |
| Focal Length: 105mm                |                                    | Badges       | s: 🖬 1           | <b>=</b> 1       |      |       |         |  |  |
| ISO Speed Rating:                  | ISO400                             |              | -                |                  |      |       |         |  |  |
| Aspect Ratio:                      | 3:2                                |              |                  |                  |      |       |         |  |  |
| Orientation:                       | ientation: Landscape               |              | Keywords         | EXIF             | IPTC | Other | Archive |  |  |

## Photo Organization Metadata

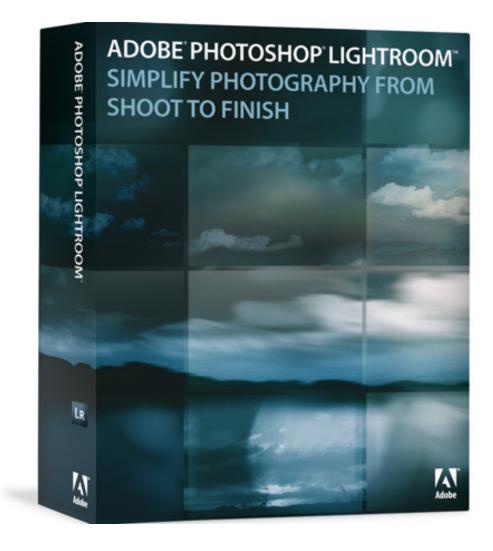

#### Photo Organization

My way or the highway!

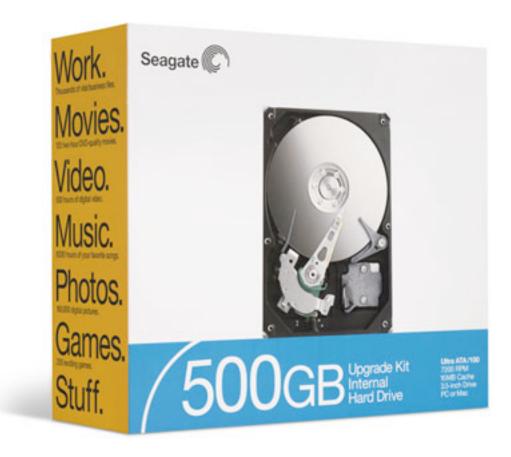

### Photo Organization

Backing up

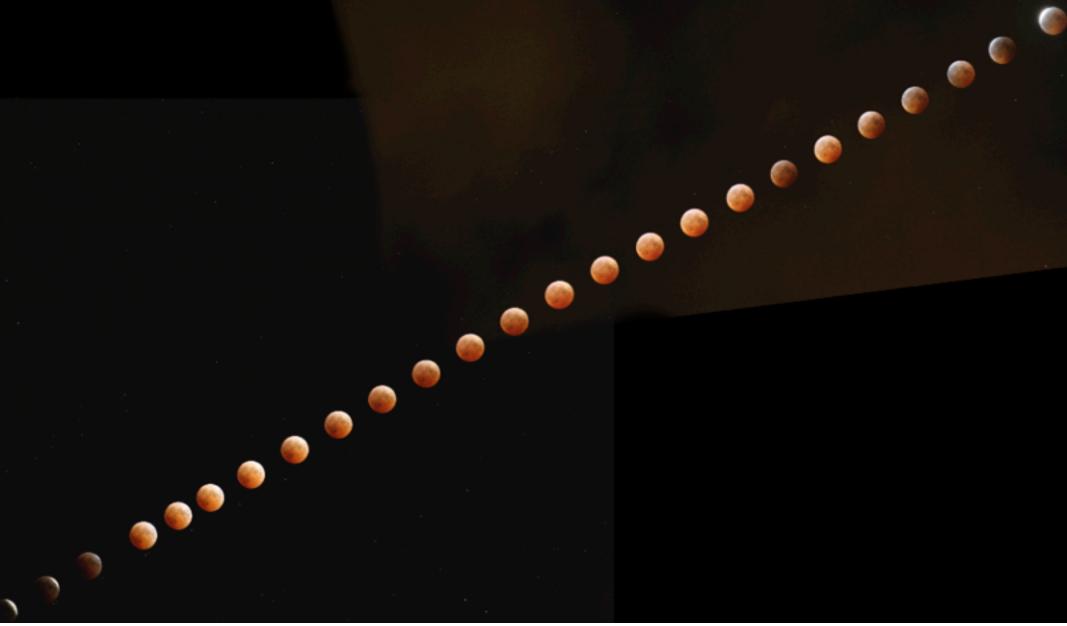

Around f/5.6, 1/20s, ISO 400

Photo sequence by Dan Armendariz, 2004

#### Software Tools

Interacting with a camera

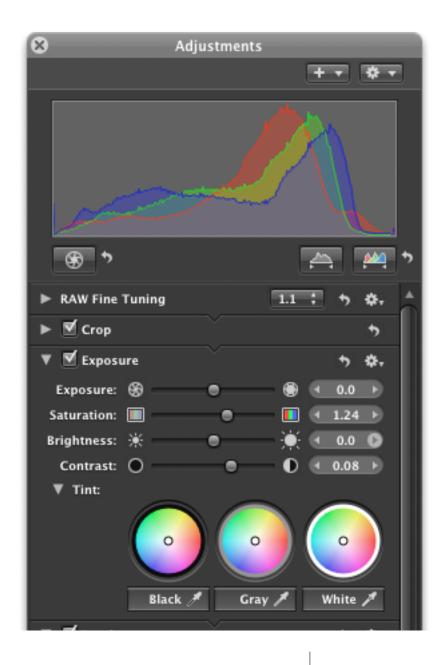

Software Tools RAW Processing

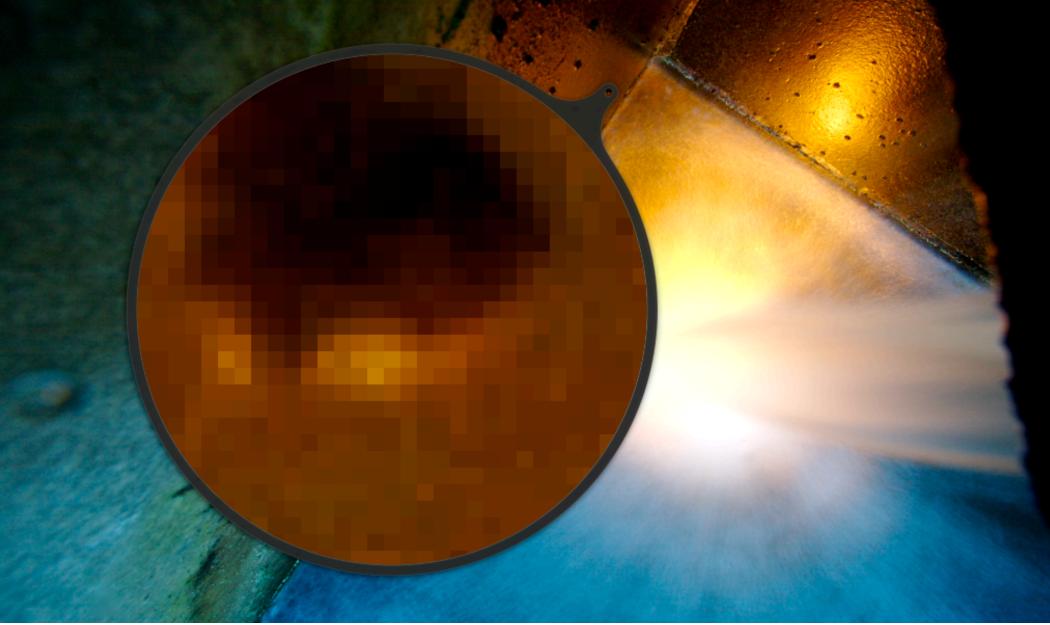

Photo by Dan Armendariz, 2007

Resizing and Cropping

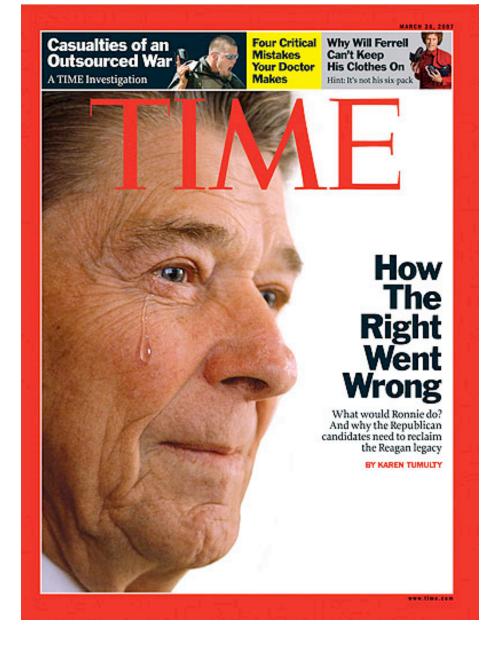

Photoshop!

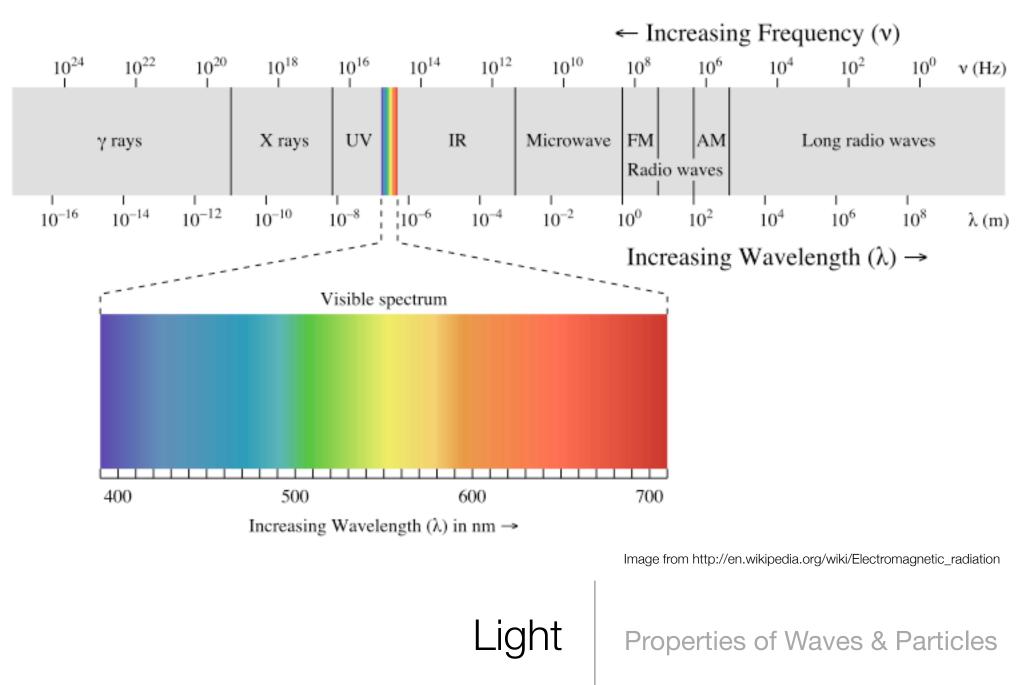

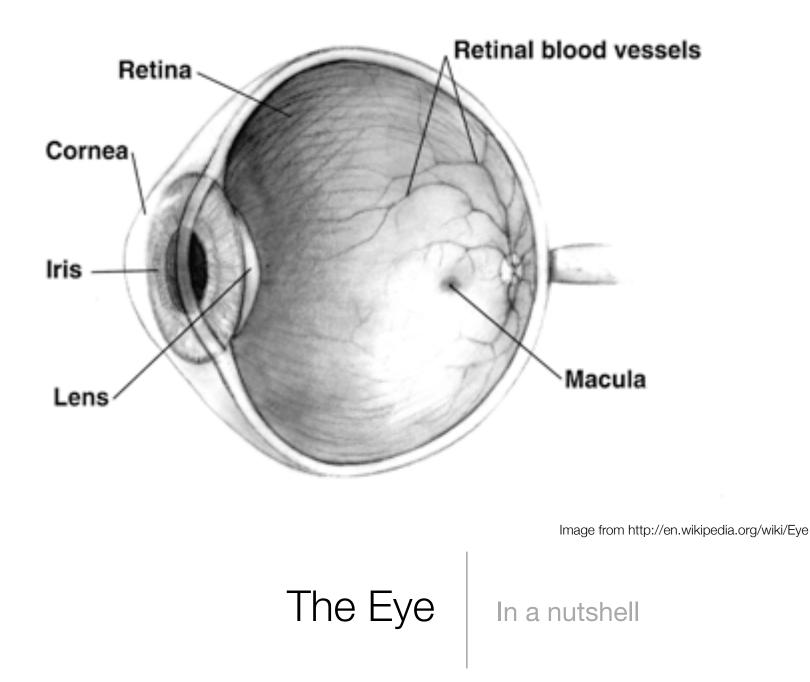

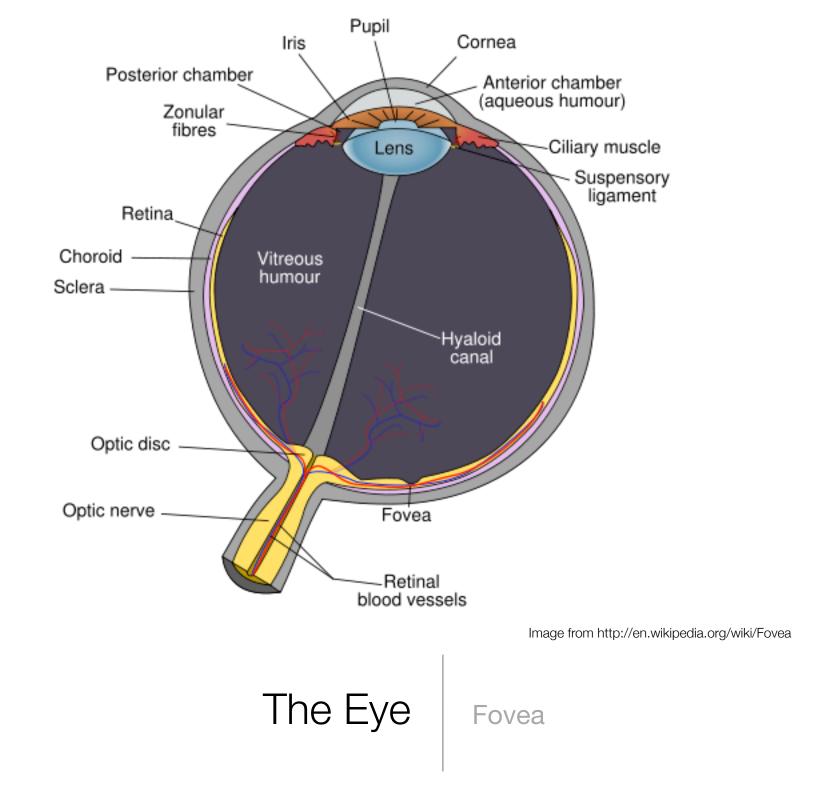

| Rods                                       | Cones                         |  |  |  |
|--------------------------------------------|-------------------------------|--|--|--|
| Night vision                               | Day vision                    |  |  |  |
| More sensitive to light                    | Less sensitive to light       |  |  |  |
| Not in fovea                               | Concentrated in fovea         |  |  |  |
| 22 times as many rods than cones in retina |                               |  |  |  |
| Monochromatic stimulus                     | Trichromatic (color) stimulus |  |  |  |
| Preference to detect motion                | Preference to detect detail   |  |  |  |

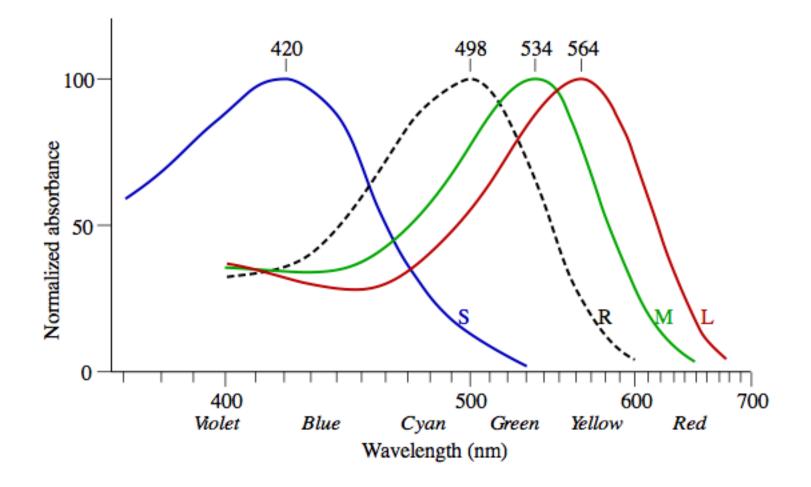

Image from http://en.wikipedia.org/wiki/Trichromacy

The Eye

Rods & Cones

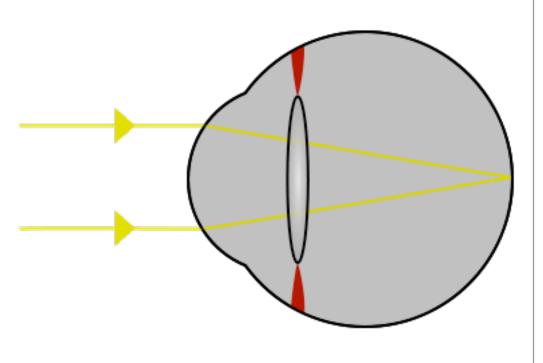

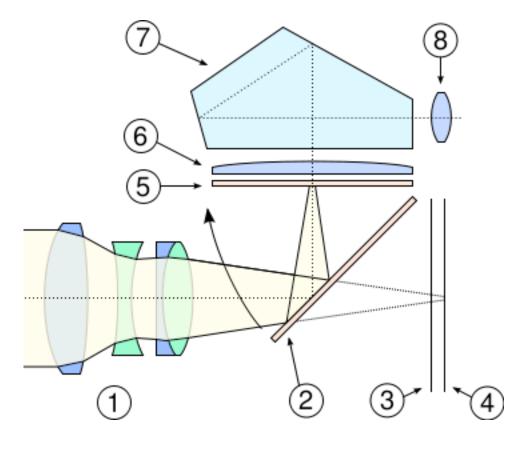

Images from http://en.wikipedia.org/wiki/Eye and http://en.wikipedia.org/wiki/Single-lens\_reflex\_camera

Cameras

#### Similarity to the Eye

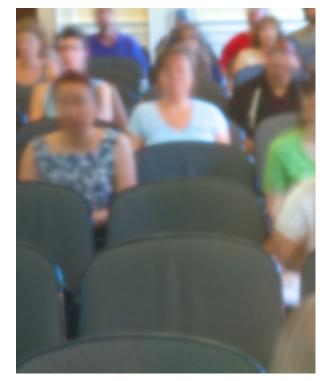

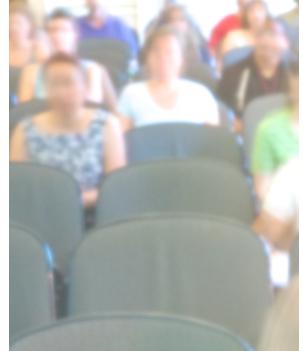

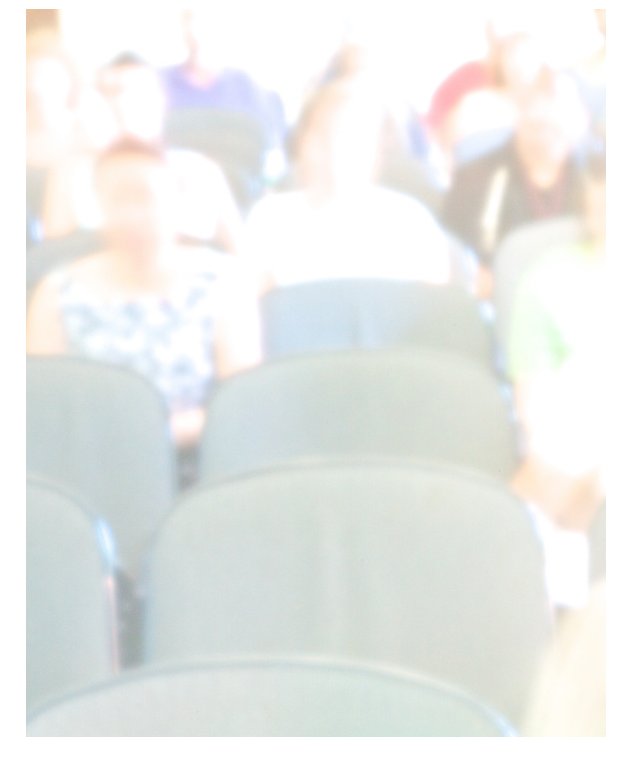

+0 EV

### +1 EV

+2 EV

Exposure

Stops & Exposure Value (EV)

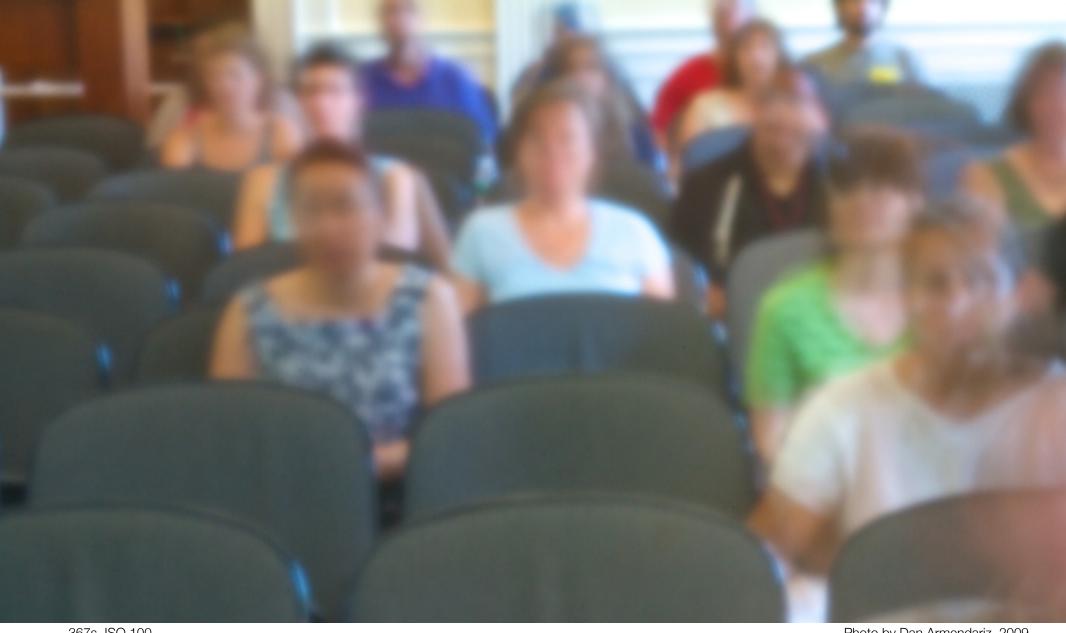

367s, ISO 100

Photo by Dan Armendariz, 2009

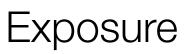

Shutter Speed

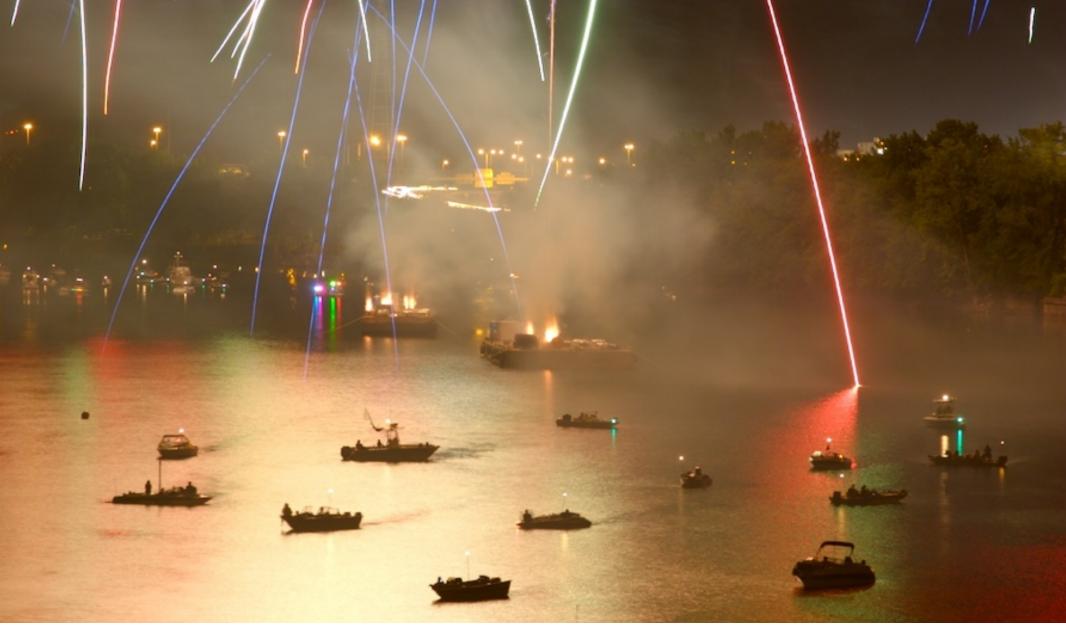

10.0s, ISO 100, f/8

Photo by Dan Armendariz, 2007

### Shutter Speed

Effects

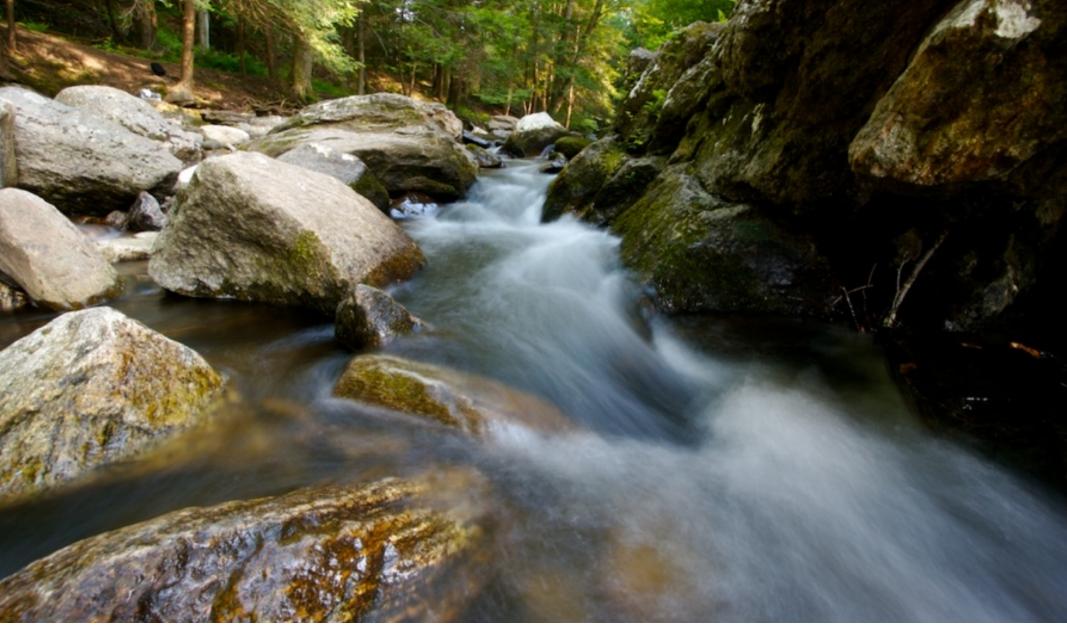

2s, ISO 100, f/13

Photo by Dan Armendariz, 2007

### Shutter Speed

Effects

### Shutter Speed

Stopping motion

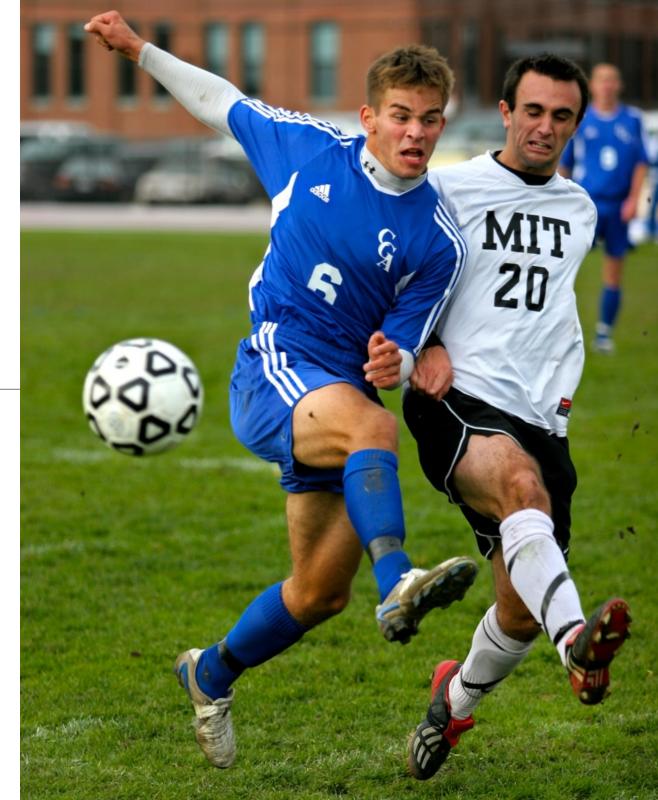

Photo by Dan Armendariz, 2004 1/1250s, ISO 200, f/2.8

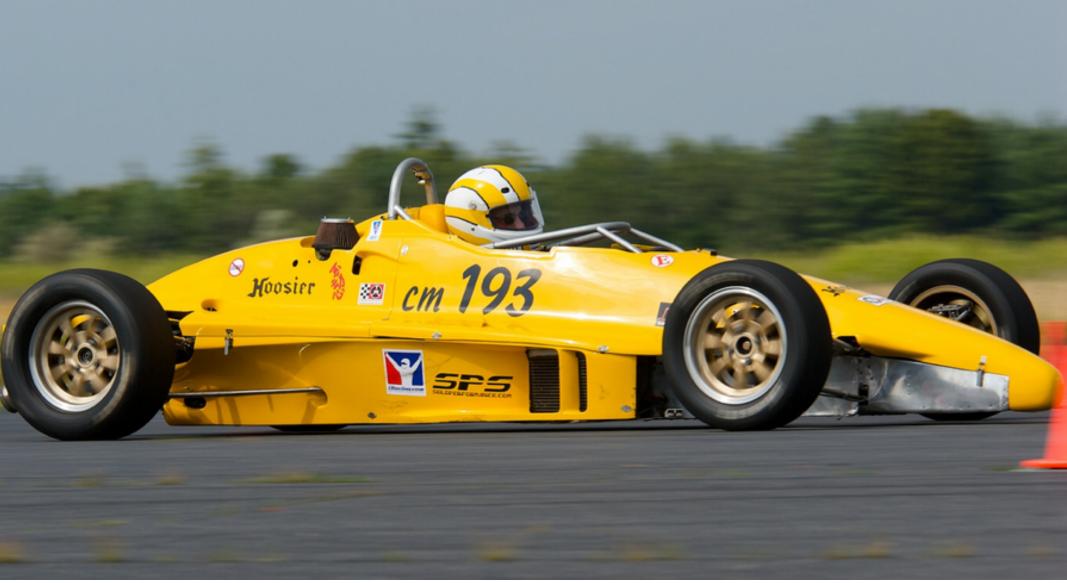

1/320s, ISO 100, f/9.0

Photo by Dan Armendariz, 2009

### Shutter Speed

Mixing motion with still

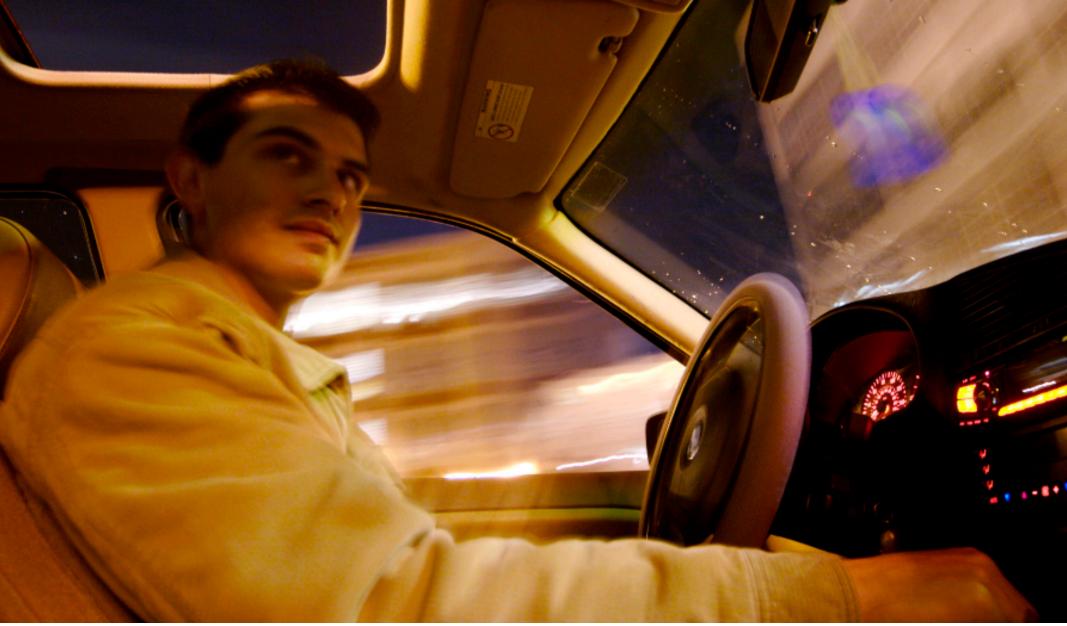

2.5s, ISO 400, f/5

Photo by Dan Armendariz, 2006

### Shutter Speed

Mixing motion with still

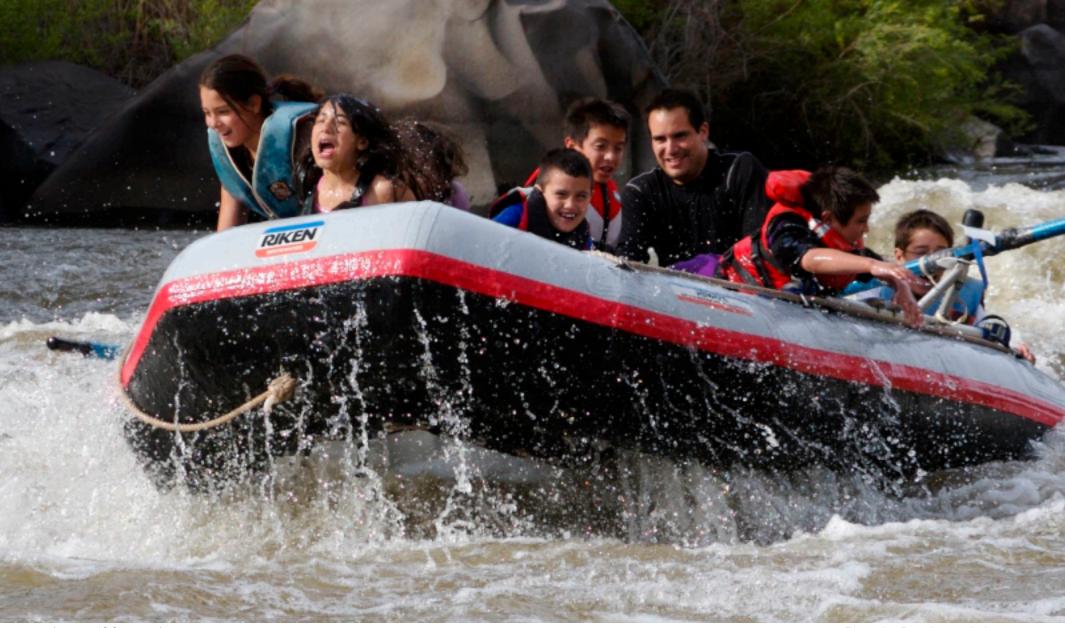

1/1000s, ISO 400, f/5.6

Photo by Dan Armendariz, 2007

### Shutter Speed

Stopping motion

### Computer Science E-7 Exposing Digital Photography

Lecture 2: Software Tools & Light September 7, 2010

danallan@mit.edu